## Web Screens

Base Tables and Web Panel Navigation. Introduction

GeneXus<sup>™</sup>

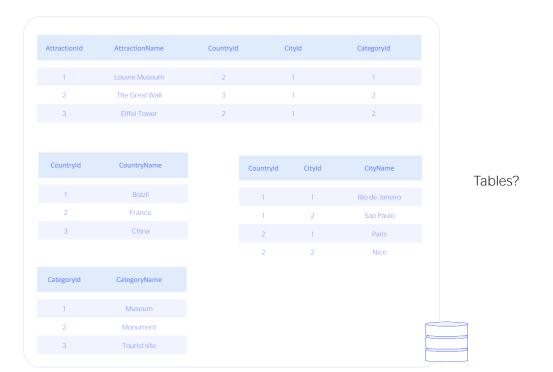

Web Panels

We will focus on a very important aspect of web panel logic: the way in which GeneXus determines which tables to navigate in order to load data into the screen.

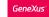

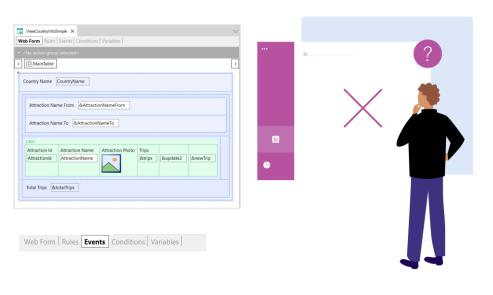

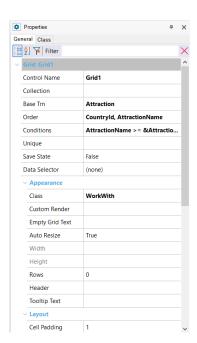

And we will do this to understand why sometimes we are convinced that GeneXus should be doing one thing and it is actually doing another.

Usually this happens because we did not pay attention to a certain part of the panel that causes the unwanted behavior.

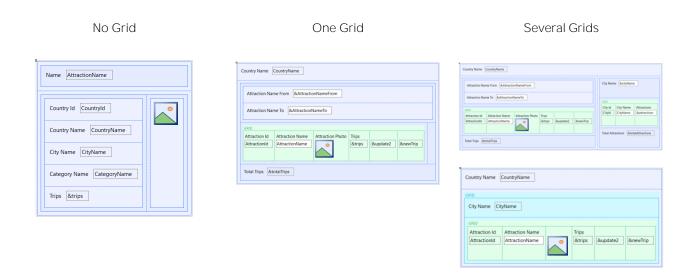

We will divide our object of study into web panels with no grid, with one grid, and with several grids.

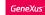

#### With no Grid

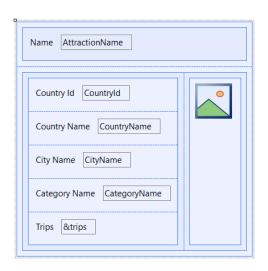

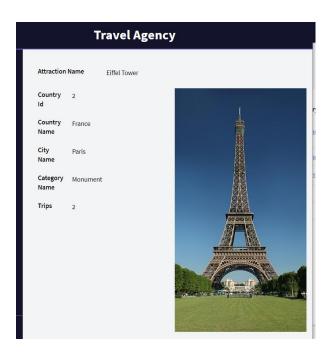

Web panels with no grids. Here is an example where we have attributes in the form and one variable. And here we see it at runtime. This is the data of a tourist attraction, received by parameter (in the context of the application for a travel agency with which we have been working on most of the videos).

#### With one Grid

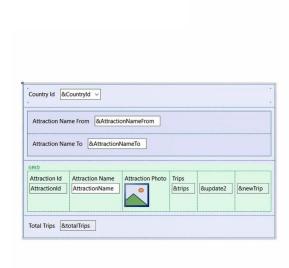

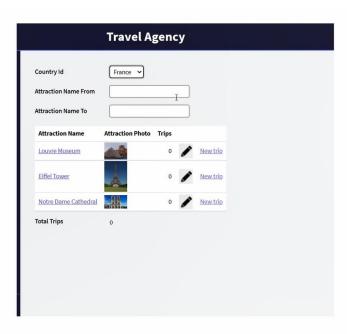

Web panels with one grid. This is an example in which the grid has attributes and the fixed part of the web panel has only variables, used mostly to filter the data, as we see here at runtime.

#### With one Grid

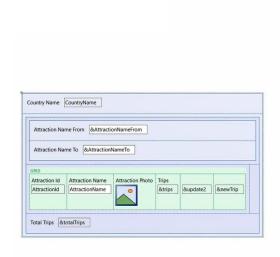

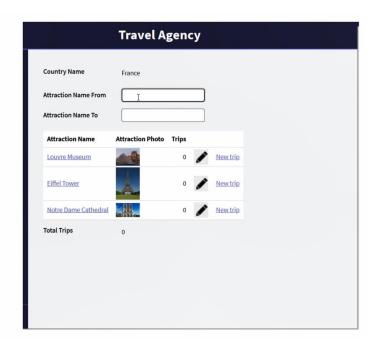

But there is also a mixed case, where we have attributes in the grid and also in the fixed part. In this case, we are looking at the name of the country whose identifier is received in a parameter, with all its tourist attractions. We can also filter by attraction name.

#### With several Grids

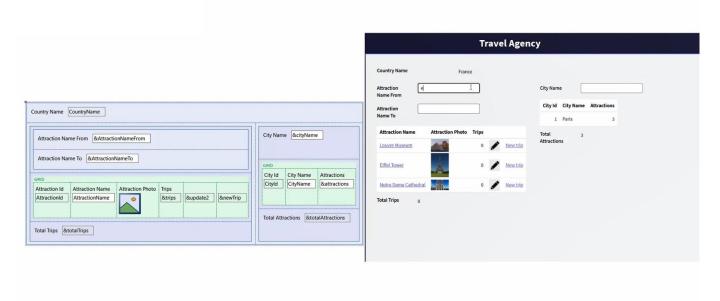

Web panels with several grids.

Here is an example where we add a grid to the previous case to show the country's cities, not only its tourist attractions. But we do it in a parallel grid, so the information from each grid will not be related to one another, as we can clearly see at runtime.

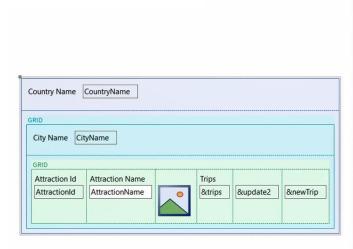

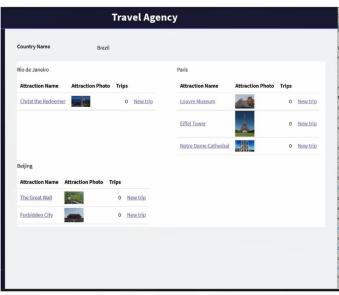

And as another case of web panels with multiple grids, here is also the information of a country with its cities and tourist attractions, but this time displayed as nested grids. Therefore, the information will be related –as we see at runtime– and for each city in the country, its own tourist attractions are shown.

### Base table?

We will take each of these cases as a basis to study how it is determined whether or not there will be a base table and if so, the required navigation to retrieve the data.

# **GeneXus**™

training.genexus.com wiki.genexus.com